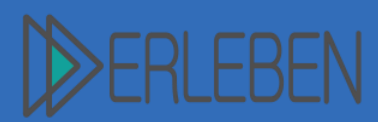

3D-Druck erleben | Material

Vorerfahrung Aufwand Schwierigkeitgrad

## **Thema | Titel Schulhausnachbau mit Minecraft**

Autorin | Autor Tilo Bödigheimer, Hardbergschule Mosbach, SBBZ-Lernen

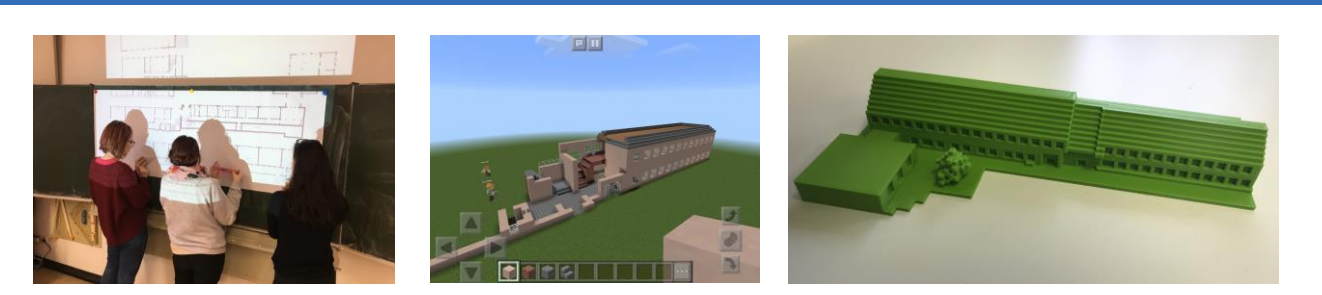

## **1. Szenario, Beschreibung des Projekts**

Das zuvor vermessene Schulhaus soll mit der App "Minecraft" nachgebaut werden. Zur Vorbereitung soll das Erstellen eines Hauses mit Hilfe dieser Übung erprobt werden.

### **2. Arbeitsauftrag**

- 1. Bauen Sie das Haus mit den nachfolgenden Skizzen gemeinsam mit Ihrer Gruppe. Sprechen Sie vorher ab, wer welche Schritte übernimmt.
- 2. Bauen Sie eine Ebene nach der anderen.
- 3. Gestalten Sie anschließend den Garten (Blumen, Bäume, …) und richten Sie das Haus ein.

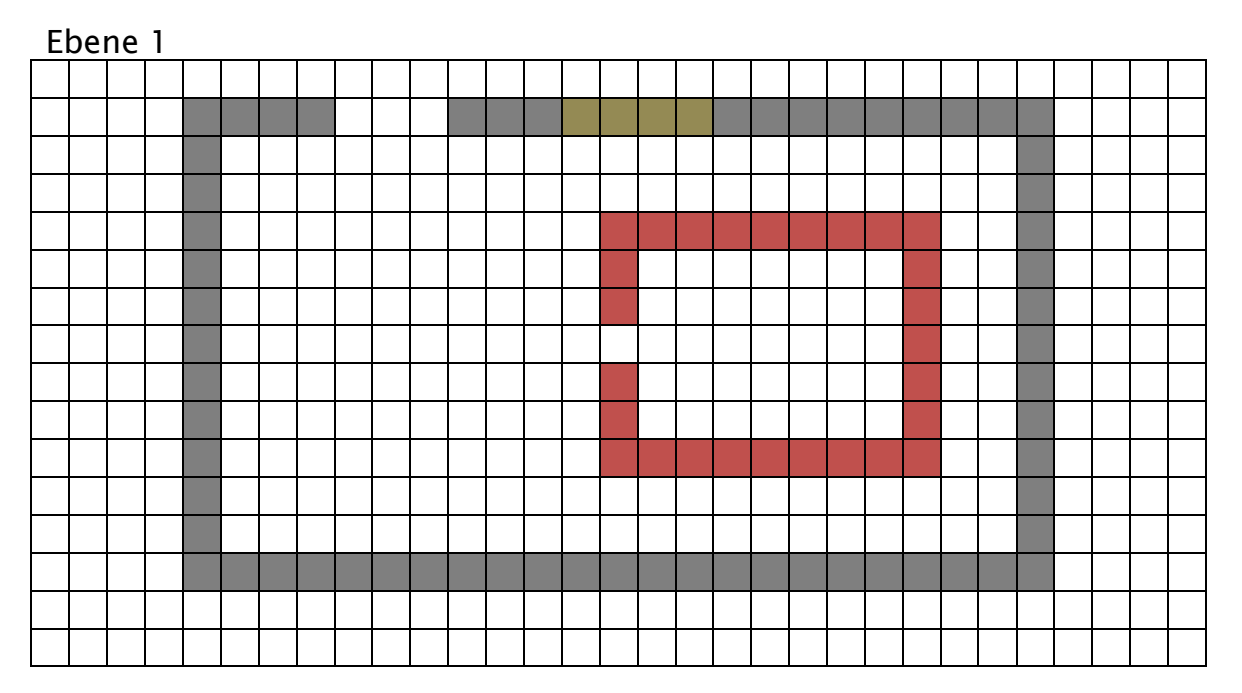

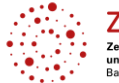

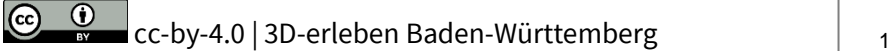

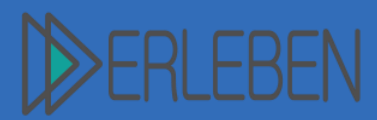

3D-Druck erleben | Material

Vorerfahrung m Aufwand Schwierigkeitgrad Ш

# **Thema | Titel Schulhausnachbau mit Minecraft**

Autorin | Autor Tilo Bödigheimer, Hardbergschule Mosbach, SBBZ-Lernen

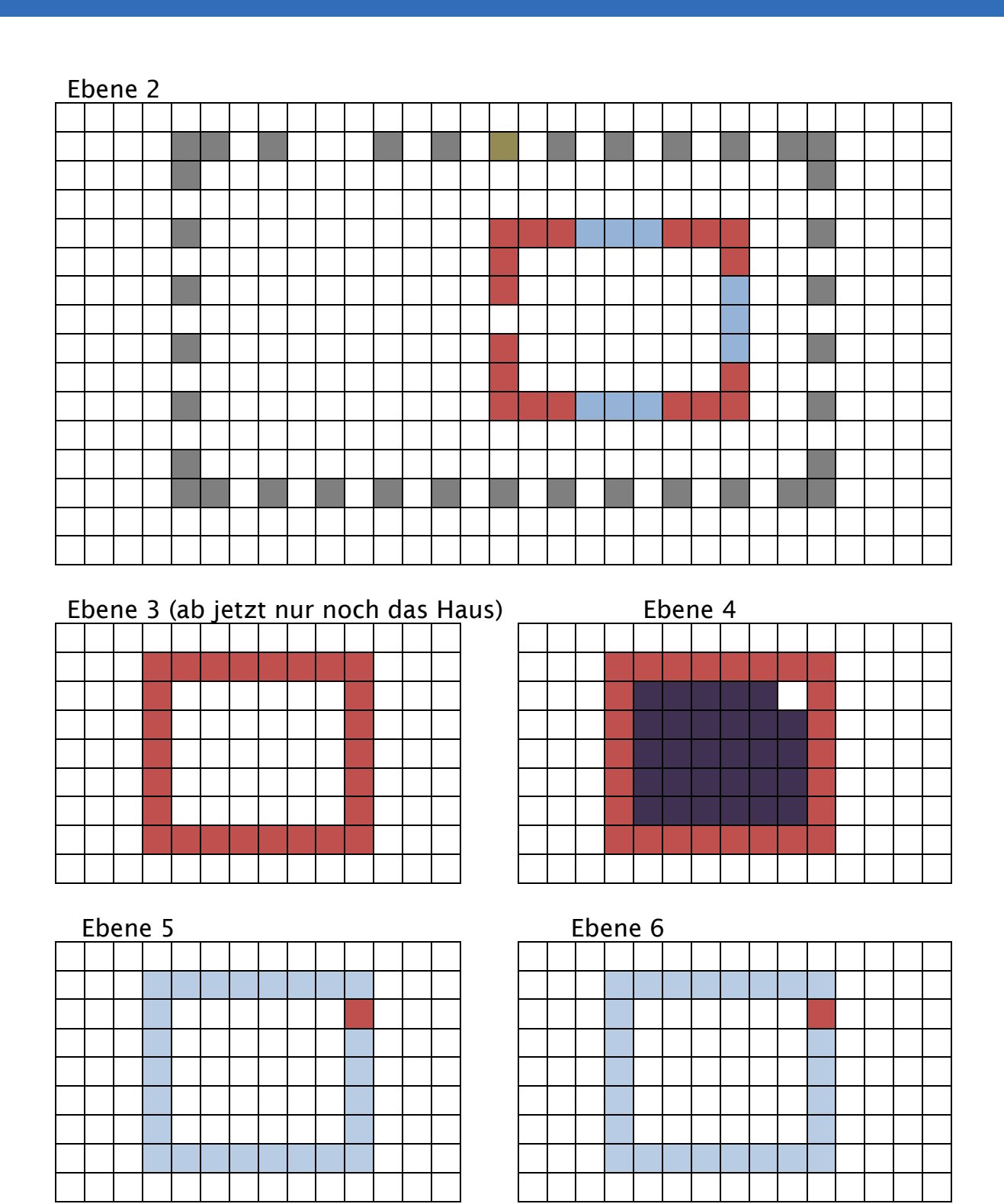

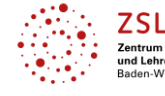

Schulqualität<br>ildung<br>≀emberg

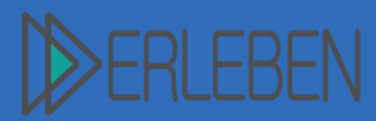

3D-Druck erleben | Material

Vorerfahrung M Aufwand Ш Schwierigkeitgrad M

# **Thema | Titel Schulhausnachbau mit Minecraft**

Autorin | Autor Tilo Bödigheimer, Hardbergschule Mosbach, SBBZ-Lernen

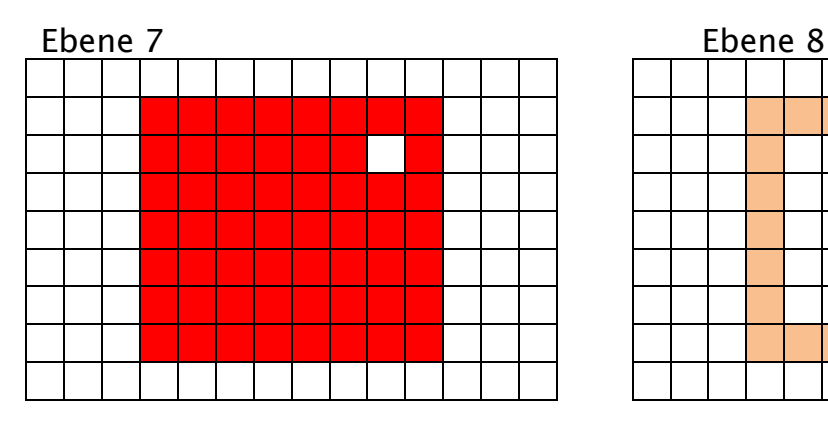

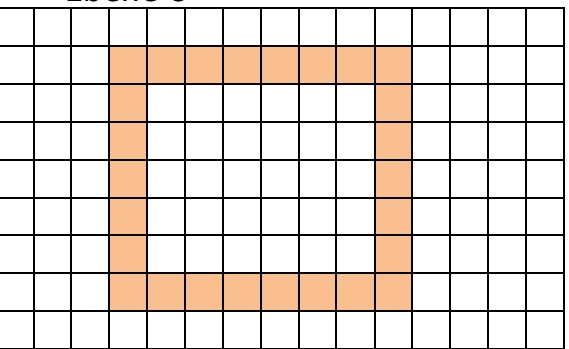

Legende

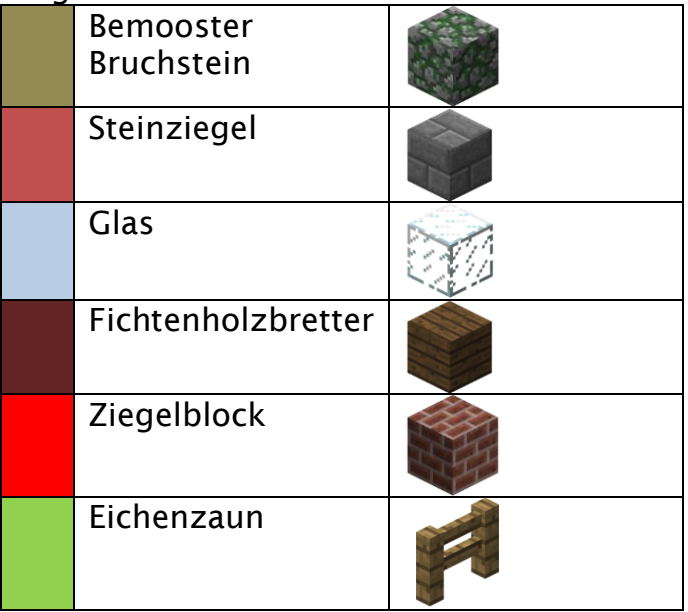

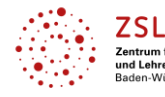

alität ing<br>iberg